THE LINUX FOUNDATION **OPEN SOURCE SUMMIT** 

## **Open Horizon Lightning Talk**

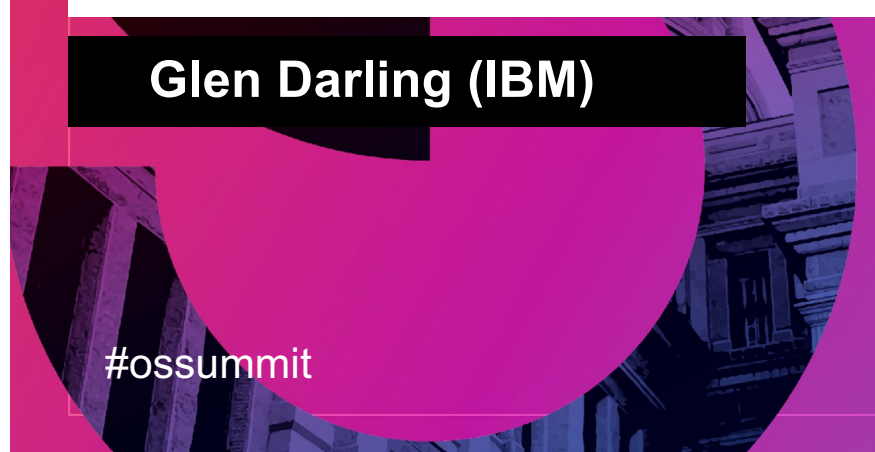

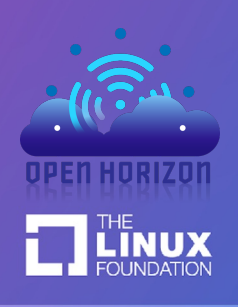

## What is Open Horizon?

- The most powerful open source project you've never heard of!
- Edge fleet management for containerized software and data files
	- on most types of Kubernetes clusters
	- on most stand-alone Linux, using docker or equivalent (with 512MB or +)
	- on most hardware architectures (x86, ARM, others)
	- at massive scale
- Open source, with open governance under the Linux Foundation's LF-Edge:

[https://www.lfedge.org/projects/openhorizon](https://www.lfedge.org/projects/openhorizon/)/

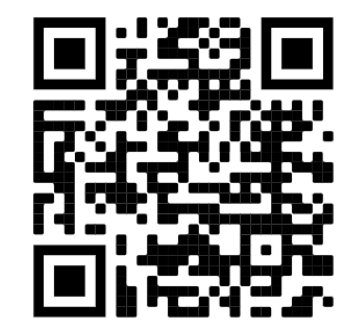

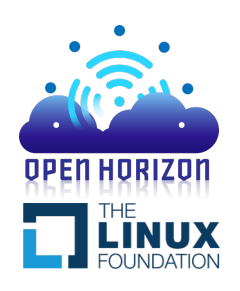

## Edge Computing Examples...

- Edge computing is about bringing computation assets (HW, SW) close to the input data and close to where actions must occur
- Edge use cases are many and varied:
	- Conversational AI
	- Security video
	- Autonomous vehicles
	- Loss prevention
	- Patient monitoring
	- Factory automation
	- Traffic Management
	- and many, many more!
- Here are two examples where Open Horizon is being used **today**…

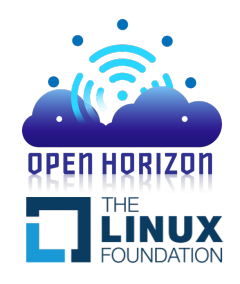

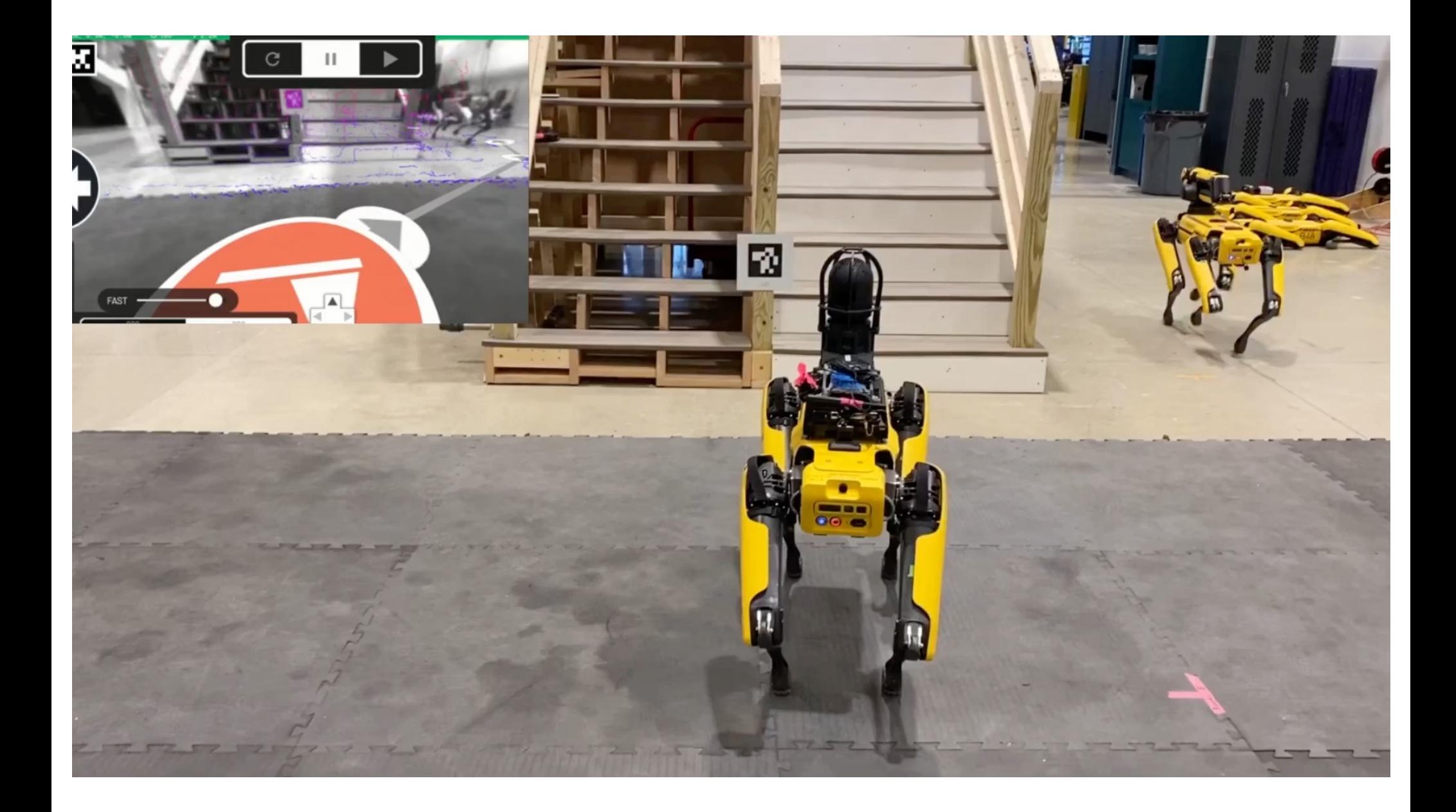

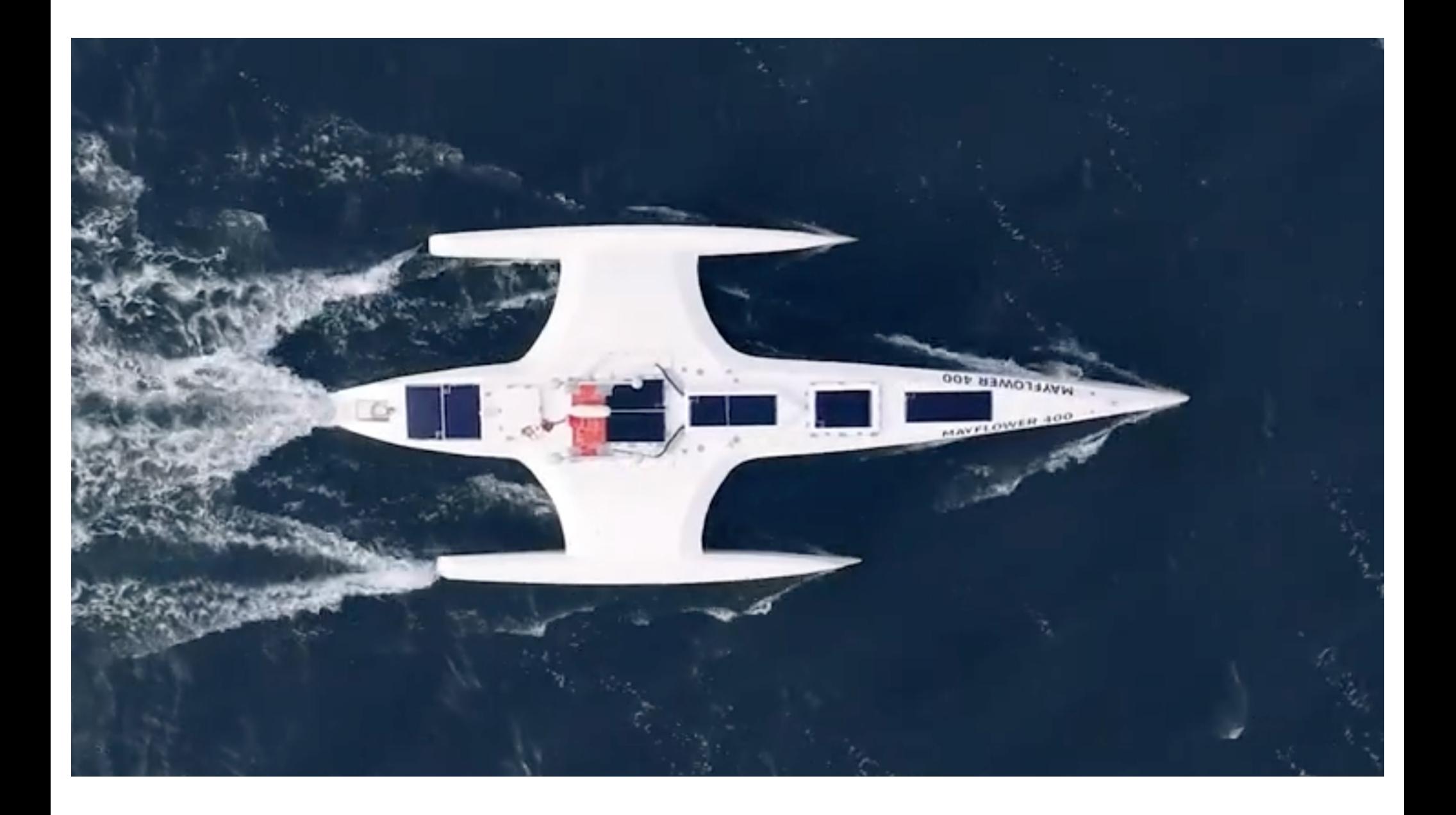

## **Edge Computing Examples....**

- Visit https://mas400.com/ for more details
- To watch live (camera video and/or numeric telemetry):  $\bullet$ 
	- https://mas400.com/dashboard#live

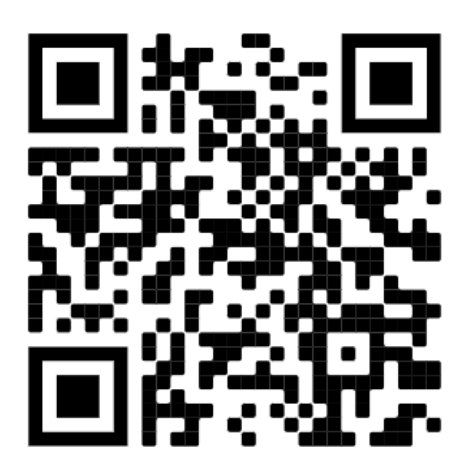

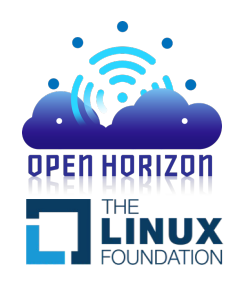

## Architecture – Quick Snapshot

- Agents are autonomous, firewalled, driven by policies you set
- Nothing ever initiates contact with Agents, Agents always initiate
- Edge node IP addresses are kept private (for security/privacy)
- All code and data files and deployment details are all cryptographically signed
- Highly decentralized, scales extremely well
- Agents continue to function when disconnected from Hub
- A compromised Management Hub cannot take control of Agents!
- All comms (even between internal components) are encrypted
- Agent/AgBot comms have "perfect forward secrecy"
- Model Management System enables independent lifecycles for code and data
- This also enables model update with zero downtime
- Secrets Manager enables Agent to share secrets with containers at runtime

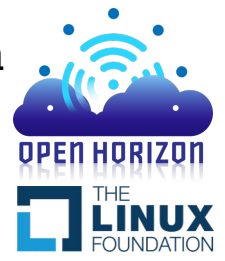

## Open Horizon Policies

- Policies are the basis for the autonomy of the Open Horizon Agent
	- Simpler Deployment Patterns can be used instead, but they are less capable
- Policies can be attached to edge **nodes**, **services**, and **deployments**
- Policies always contain **properties** and/or **constraints**
- Properties are simply name/value pairs. E.g.:
	- "name": "HasCamera", "value": true
- Some are defined automatically by the Agent (e.g., node attributes)
	- All of the Agent-defined properties have an "openhorizon." prefix
- Constraints are logical expressions in terms of Properties. E.g:
	- " $openhorizon . \nmemory \n>= 2000"$
- The constraint language is rich with many operators

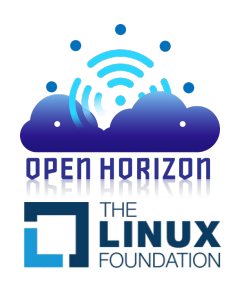

## Open Horizon Policies

#### • Each Agent independently runs constraint resolution based upon:

- The policies attached to its own node, and
- Any relevant Deployment Policies (which the AgBots suggest to them), and
- Any (optional) Service Policies attached to the Service in that deployment, then
- Matches all those Property values to all of those Constraint expressions, and…
- Evaluates the result (which is specific for its node only)
- When the result is "true", the Service will be verified then deployed to its node
- A tool is provided to facilitate modeling and to debug deployments
	- hzn deploycheck ...
- This tool enables you to see the effect of Policy changes ahead of time without actually applying them across your fleet

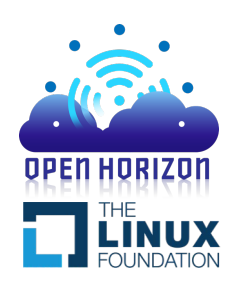

## Open Horizon Usage

- Edge nodes can be registered using their SDO/FDO voucher:
	- hzn voucher import ...
- Or edge nodes can be manually registered:
	- hzn register …
- Then you can publish a Service definition (JSON) for your container
	- hzn exchange service publish ...
- And publish a deployment pattern (JSON) or deployment policy (JSON):
	- hzn exchange pattern publish ...
	- hzn exchange deployment addpolicy ...
- Assuming your Policy Constraints all resolve using your Policy Properties, your Agents will deploy your Service to the appropriate set of your nodes

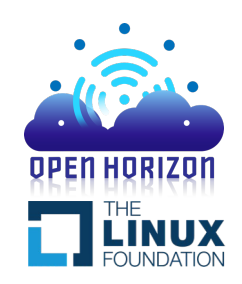

## Open Horizon Usage

- All Policies may contain Properties and/or Constraints, as you wish
- Deployment Policies must also identify the specific Service they will deploy
- How I normally use Policies:
	- Normally my Node Policies contain only Properties (no Constraints) I use these to identify any node specifics: its capabilities, its intended role, etc.
	- Normally I omit Service Policies, but developers can use these to specify requirements for their Service containers (e.g., memory requirements)
	- Normally my Deployment Policies contain only Constraints (no Properties) I use them to orchestrate the Service deployment any way I want E.g., I can essentially say:

"deploy to all smart cameras with Intel Movidius VPUs that are installed for shelf monitoring in the cereal aisles of all stores in Texas"

• When the scale is large (many thousands of nodes) this "intent" approach is much easier to use than the common prescriptive/declarative approach

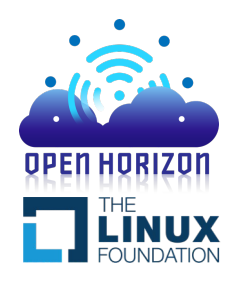

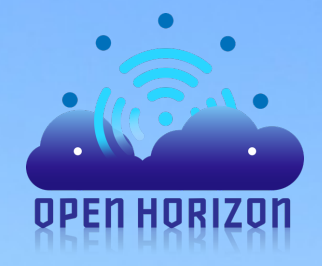

**Want to learn more? Please join my Open Horizon Talk on Thursday**

## Open Horizon: Videos, Docs, Example Code…

- Open Horizon playlist on the LF Edge YouTube channel:
	- [https://bit.ly/34o9Qn](https://bit.ly/34o9Qn4)4

(tech deep dives, flow animations, hands-on demos)

- Open-Horizon documentation:
	- https://open-horizon.github.io
- Open-Horizon GitHub (source code)
	- https://github.com/open-horizon
- Examples ready for Open-Horizon:
	- https://github.com/open-horizon/examples
	- https://github.com/open-horizon-services/

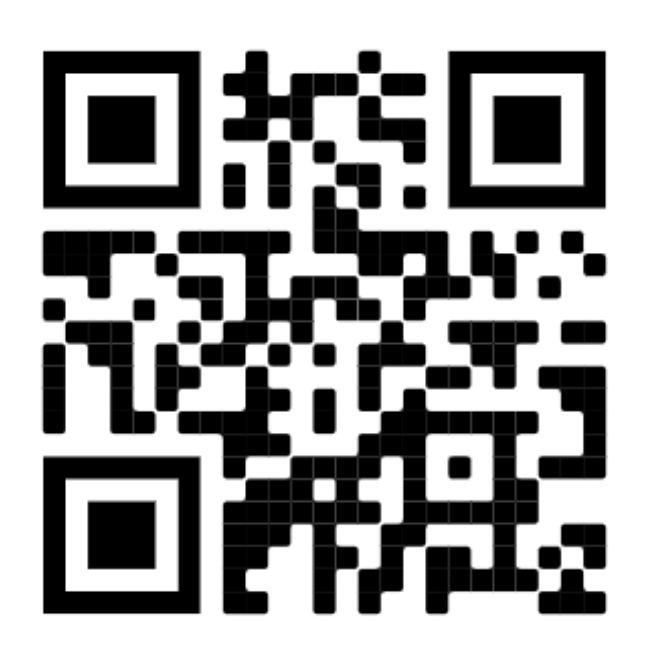

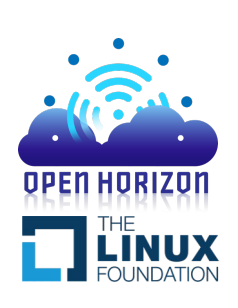

## Open Horizon: Contact Us…

- To contact us on the Linux Foundation chat system, first get a Linux Foundation ID (**free**) from here:
- [https://identity.linuxfoundation.org](https://identity.linuxfoundation.org/)/
- Then join one of the "open-horizon-..." channels, e.g., the Examples Working Group channel, here:
- https://matrix.to/#/#open-horizon[examples:chat.lfx.linuxfoundation.or](https://matrix.to/)g
- Or send me an email:
- glendarling@us.ibm.com

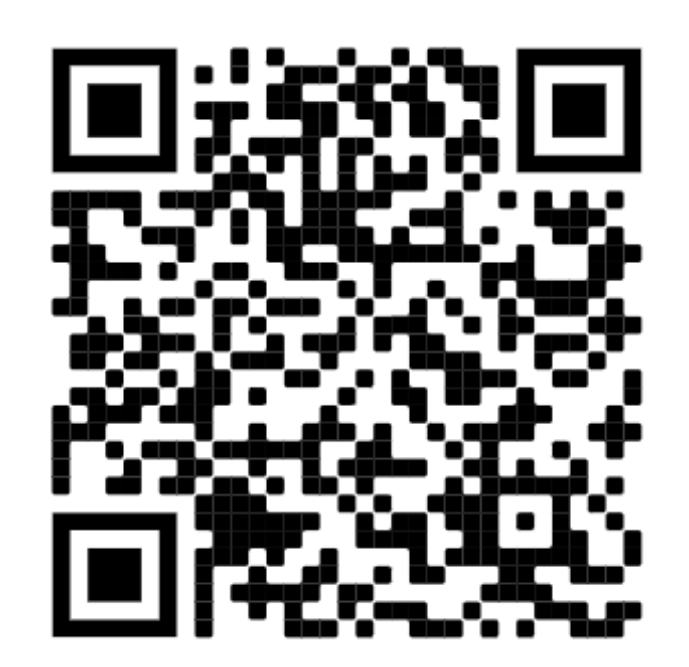

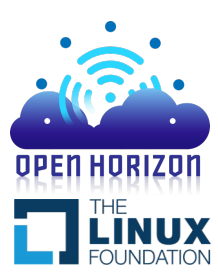

# THE LINUX FOUNDATION OPENDI SUMMIT NORTH AMERICA

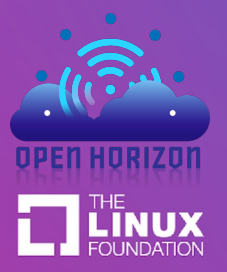

Presented by: Glen Darling (glendarling@us.ibm.com)